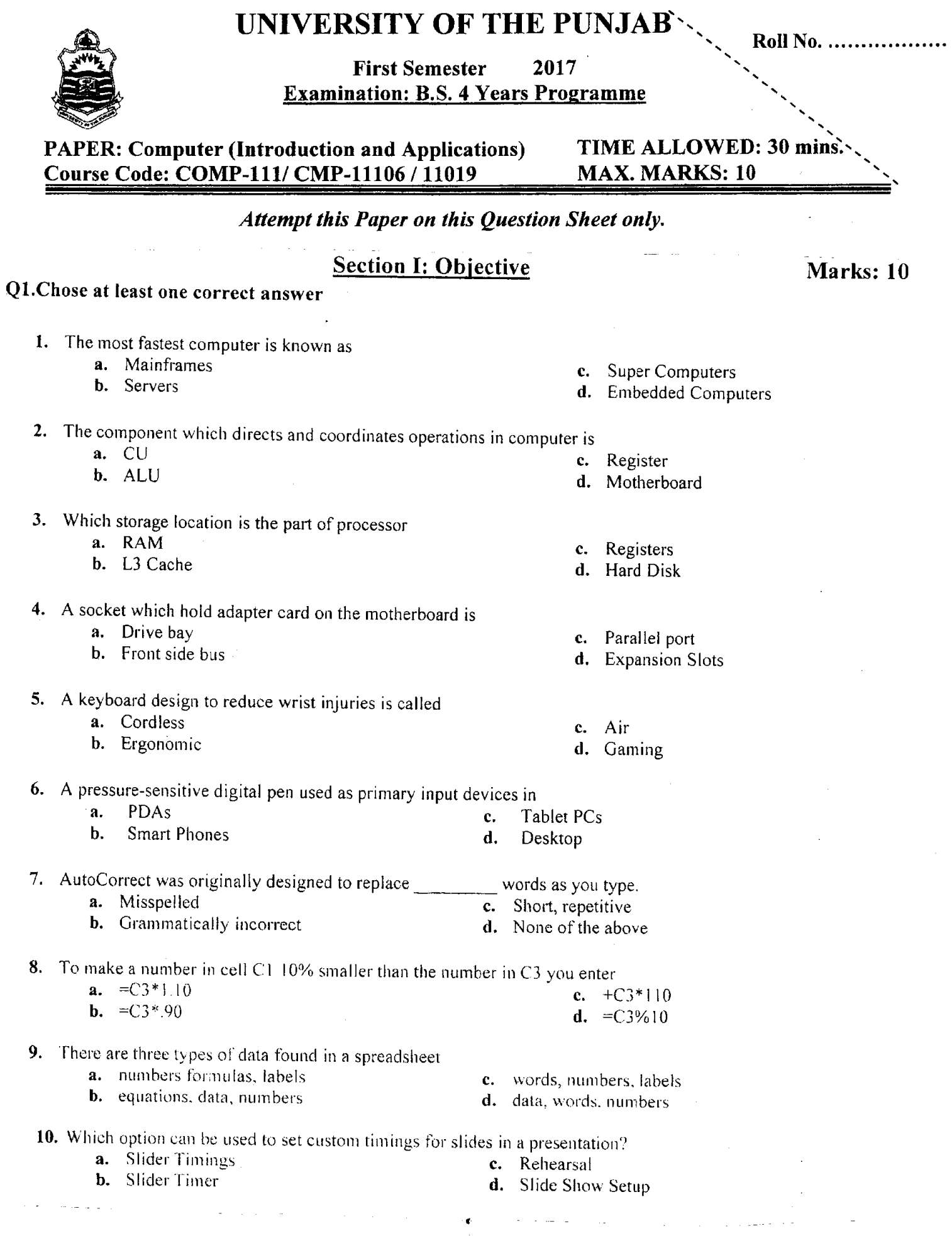

 $\epsilon_{\rm{N}}=2$  .

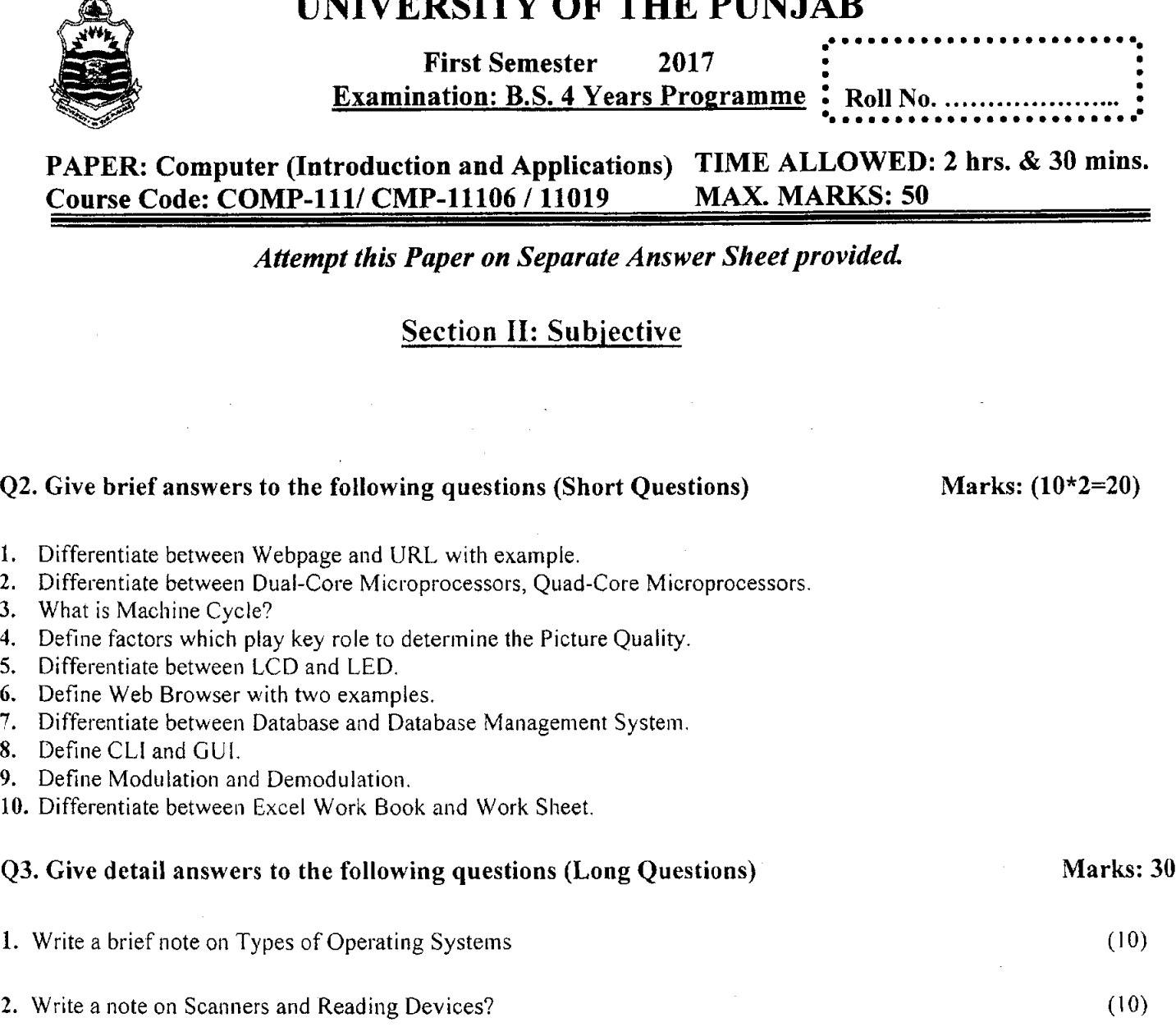

 $\ddot{\phantom{1}}$ 

 $\bar{\bullet}$ 

3. Write down the procedure to create the following Table also write how to Change the table background color, border color, border style, columns height and rows width. (10)

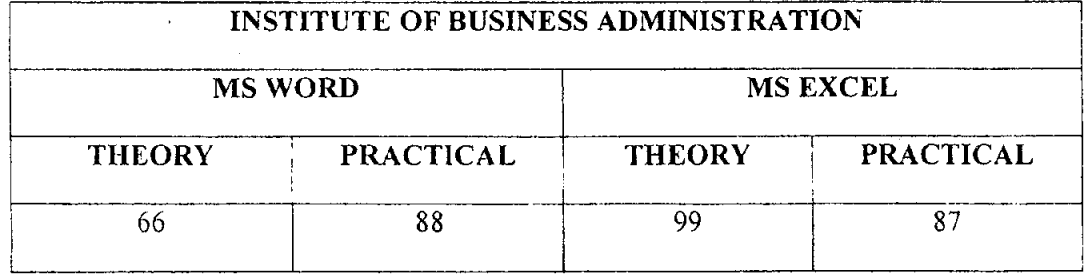

 $\ddot{\phantom{1}}$ 

 $\mathcal{A}^{\mathcal{A}}_{\mathcal{A}}$  ,  $\mathcal{A}^{\mathcal{A}}_{\mathcal{A}}$ 

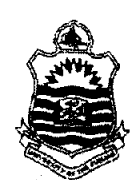

**First Semester** 2017 **Examination: B.S. 4 Years Programme** 

PAPER: Computer-I Course Code: COMP-101

# TIME ALLOWED: 30 mins. **MAX. MARKS: 10**

# Attempt this Paper on this Question Sheet only.

# Choose correct option.

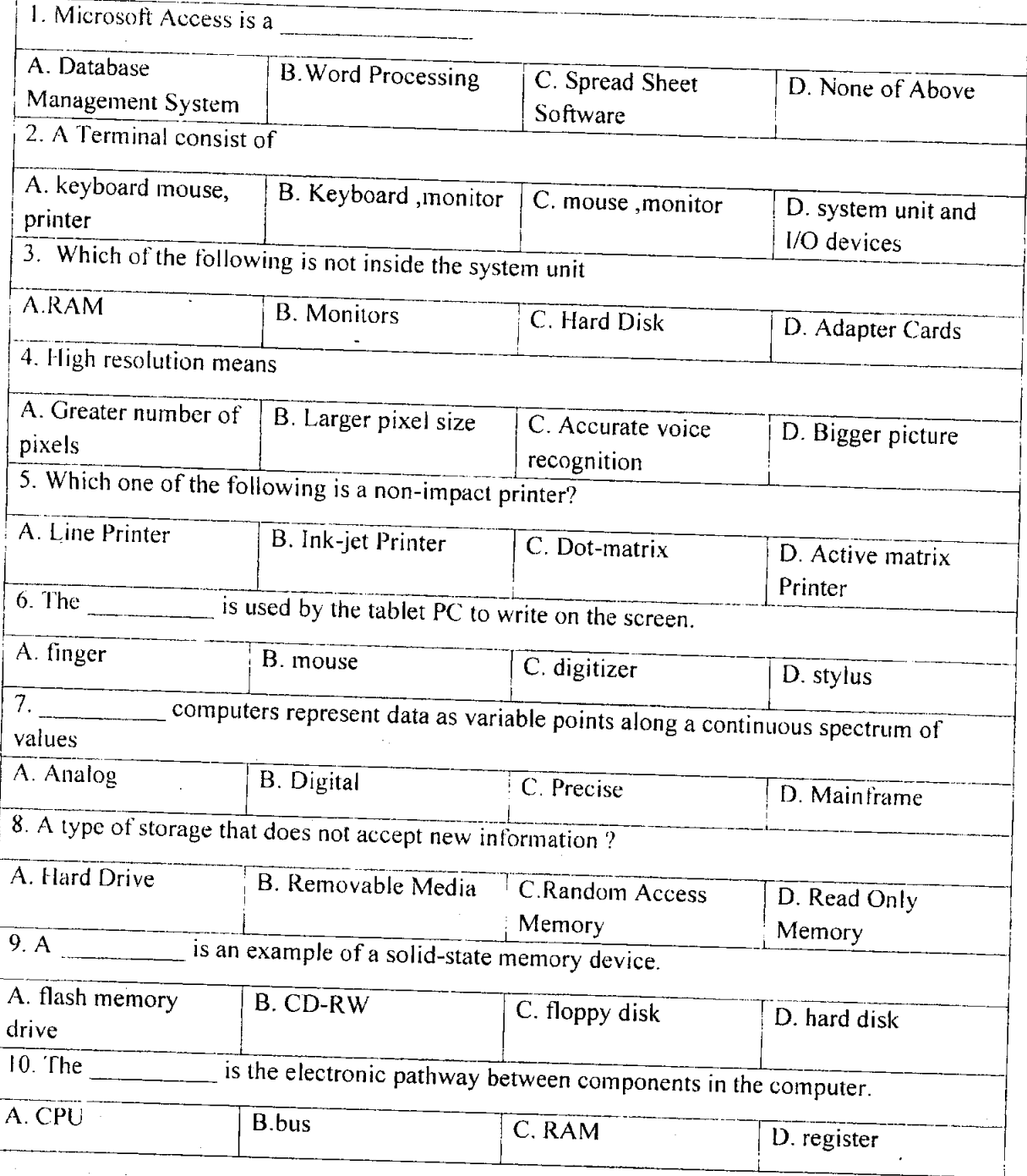

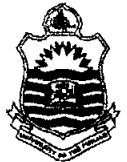

**First Semester** 2017 Examination: B.S. 4 Years Programme:

Roll No. ..

**PAPER: Computer-I** Course Code: COMP-101

TIME ALLOWED: 2 hrs. & 30 mins. **MAX. MARKS: 50** 

**Attempt this Paper on Separate Answer Sheet provided.** 

Answer the following short questions. Each question carries equal marks. (2 x 10)20

- 1. Explain Second Generation of Computers?
- 2. Differentiate between Analog and Digital Computers?
- 3. Explain High Level Languages?
- 4. Explain Plotters?
- 5. Differentiate between WAN and LAN?
- 6. Differentiate between system software and application software?
- 7. What is Hard Disk?
- 8. What isALU?
- 9. Differentiate between Database and Database Management System.
- 10. Differentiate between Excel Work Book and Work Sheet.

Answer following LongQuestions.  $(10 \times 3)$  30

1. What is Computer? Describe types of Computers? 10

- 2. Define storage devices, explaining all major types of storage devices. 10
- 3 Describe and explain method of designing database in MS Access by using an

example. Also Write any two features of MS Excelwith their uses and applications 10

First Semester <sup>2017</sup>

UNIVERSITY OF THE PUNJAB

Examination: B.S. 4 Years Programme

PAPER: Computer Applications in Business TIME ALLOWED: 30 mins.<br>
Course Code: COMP-121 MAX. MARKS: 10

### Attempt this Paper on this Question Sheet only.

#### OBJECTIVE TYPE

.

- I. \_ is a device that translates digital signals into analog signals and vice versa.
	- a) Modern
	- b) Computer
	- c) Language decoder
	- d) router

#### is NOT an input device. II.

- a) printer
- b) scanner
- c) keyboard
- d) touchpad
- F1 is a shortcut key for: III.
	- a) Help
	- b) Paste
	- c) Find
	- d) close a docurnent
- IV.

#### is used to copy formatting from one place and apply it to another.

- a) Format painter
- b) Format copier
- c) Paste
- d) None of the above
- V. is the type of page orientation.
	- a) Portrait
	- b) Horizontal
	- c) Vertical
	- d) Traditional
- are motion effects that occur in Slide Show view when you move from one slide to the next during a presentation. VI.
	- a) Slide transition
	- b) Slide animation
	- c) Slide design
	- d) Slide background
- contain formatting, positioning, and placeholders for all of the content that appears on a slide. VII.
	- a) Slide design
		- b) Slide layout
		- c) Slide master
		- d) Slide show
- reference.  $=\&A\&2:B5$  is an example of VIII.
	- a) Absolute cell reference
	- b) Mixed cell reference
	- c) Relative cell reference
	- d) None of the above
	- IX. Formula returns the current date and time.
		- a) Now
		- b) Today
		- c) Date
		- d) Date & Time
	- From the followings options, which is NOT a true format for SUM formula? x.
		- a) = $sum(a1:b5:c5)$
		- b)  $=sum(a1,b5,c5)$
		- c)  $=sum(a1:b5,c5)$
		- d)  $=sum(a1:b5,c1:c5)$

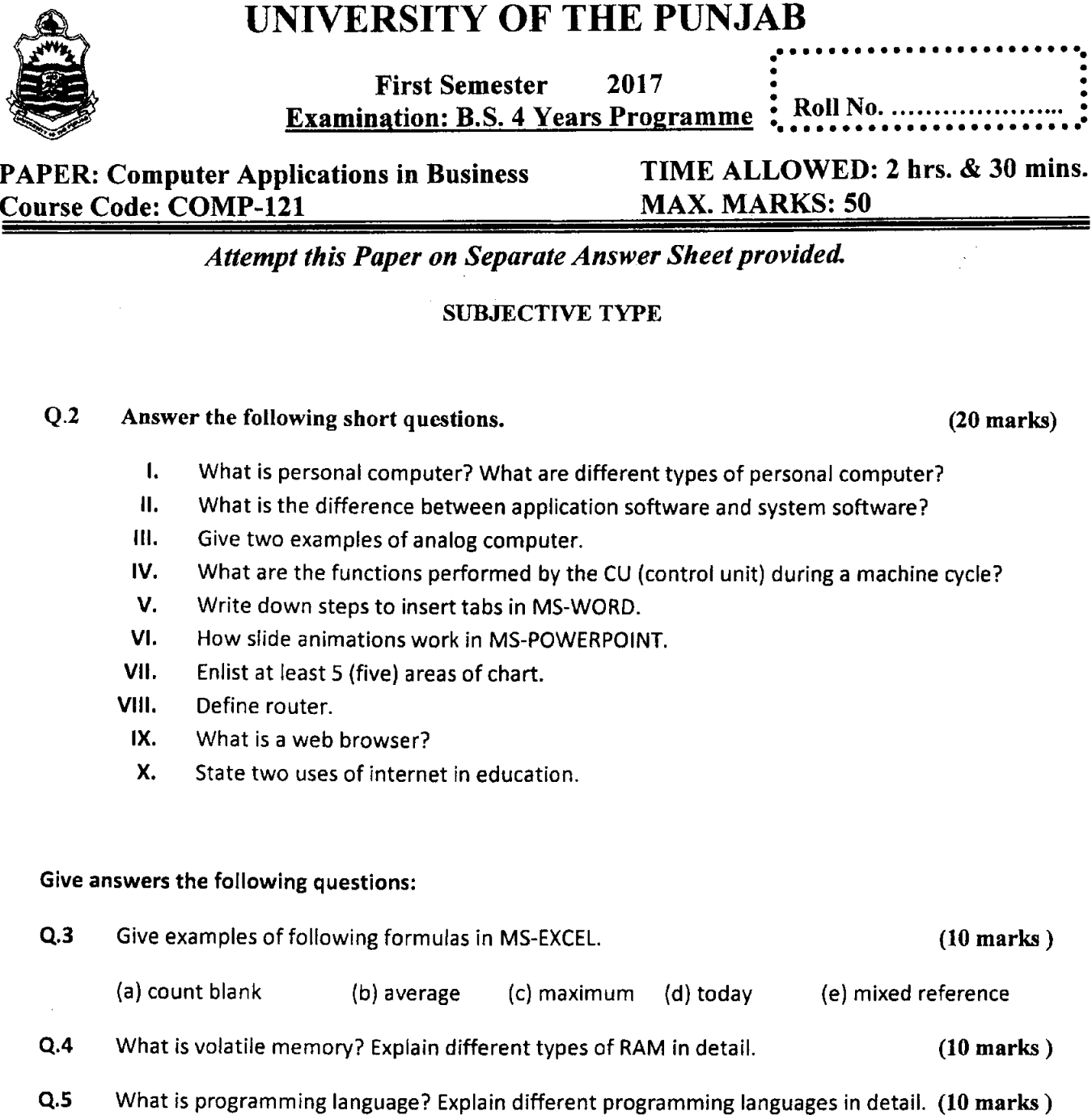

What is programming language? Explain different programming languages in detail. (10 marks)

 $\frac{1}{2}$ 

 $\hat{\mathcal{A}}$ 

والمحامل والمتحدث والمستور سواديات  $\mathcal{O}(\frac{1}{2} \log \frac{1}{2})$  $\label{eq:2} \mathcal{L}(\mathcal{L}^{\text{max}}_{\text{max}}(\mathcal{L}^{\text{max}}_{\text{max}}(\mathcal{L}^{\text{max}}_{\text{max}}(\mathcal{L}^{\text{max}}_{\text{max}})))$  $\sim$ 

 $\label{eq:2} \frac{1}{\sqrt{2}}\left(\frac{1}{\sqrt{2}}\right)^{2} \left(\frac{1}{\sqrt{2}}\right)^{2} \left(\frac{1}{\sqrt{2}}\right)^{2} \left(\frac{1}{\sqrt{2}}\right)^{2} \left(\frac{1}{\sqrt{2}}\right)^{2} \left(\frac{1}{\sqrt{2}}\right)^{2} \left(\frac{1}{\sqrt{2}}\right)^{2} \left(\frac{1}{\sqrt{2}}\right)^{2} \left(\frac{1}{\sqrt{2}}\right)^{2} \left(\frac{1}{\sqrt{2}}\right)^{2} \left(\frac{1}{\sqrt{2}}\right)^{2} \left(\frac{$ 

. . . . . . .

Second Semester - <sup>2017</sup> Examination: B.S. 4 Years Programme

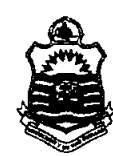

 $\mathbf{R}$ 

PAPER: Computer -II Course Code: COMP-103

#### TIME ALLOWED: 30 mins. MAX. MARKS: l0

Attempt this Paper on this Question Sheet only. **OBJECTIVE** 

<u> Tanzania de la provincia de la provincia de la provincia de la provincia de la provincia de la provincia de l</u>

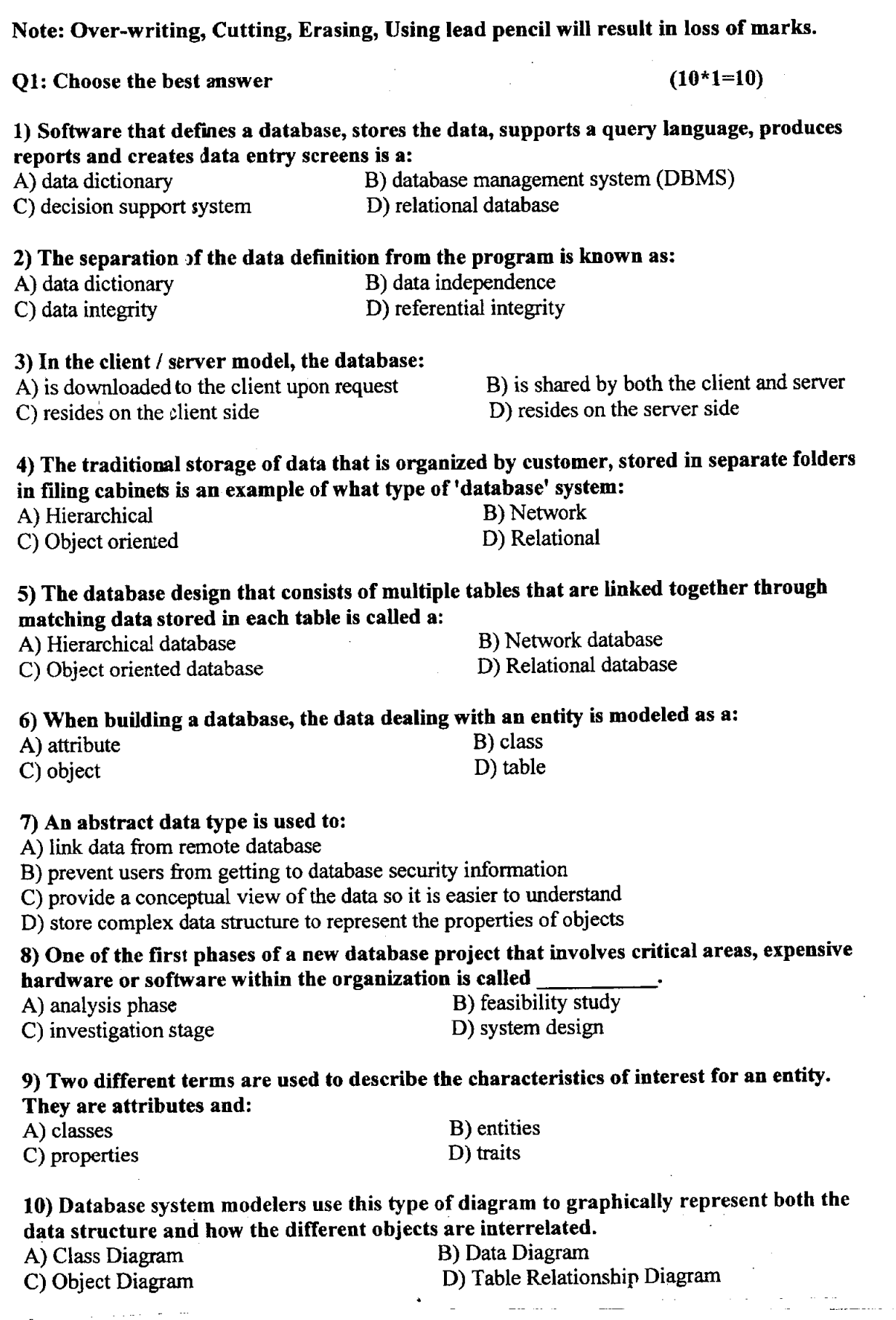

Roll No,

Second Semester - <sup>2017</sup> Examination: B.S. 4 Years Programme

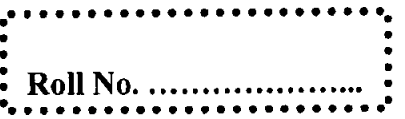

PAPER: Computer -II Course Code: COMP-103 TIME ALLOWED: 2 hrs. & 30 mins. MAX. MARKS: 50

Marks  $(2*10=20)$ 

' Attempt this Paper on Separate Answer Sheet provided.

## Q2. Give Short answer of the following questions.

- 1. Define Normalization?
- 2. What is functional dependency?
- 3. How many components of the DBMS?
- 4. Define stored attributes and derived attributes?
- 5. What is an ERD?
- 6. Difference between Generalization and Specializatiori?
- 7. Explain the term of Data Integrity?
- 8. Difference between data and information?
- 9. Define metadata?
- 10. Difference between primary key and altemate key?

#### Subjective Type

Marks(3\*10=30)

Q3. Discuss some advantages and disadvantages of Database system?

Q4. Explain Three schema architecture with diagram?

Q5. Draw and explain an ERD for college admission system?

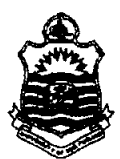

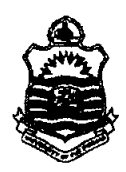

یر

Second Semester - <sup>2017</sup> Examination: B.S. 4 Years Programme

PAPER: Introduction to Computers (Revised) Course Code: COMP-121

 $\ddot{\phantom{0}}$ TIME ALLOWED: 30 mins.``<br>MAX. MARKS: 10 MAX. MARKS: 10

Roll No.

 $\ddot{\phantom{0}}$ 

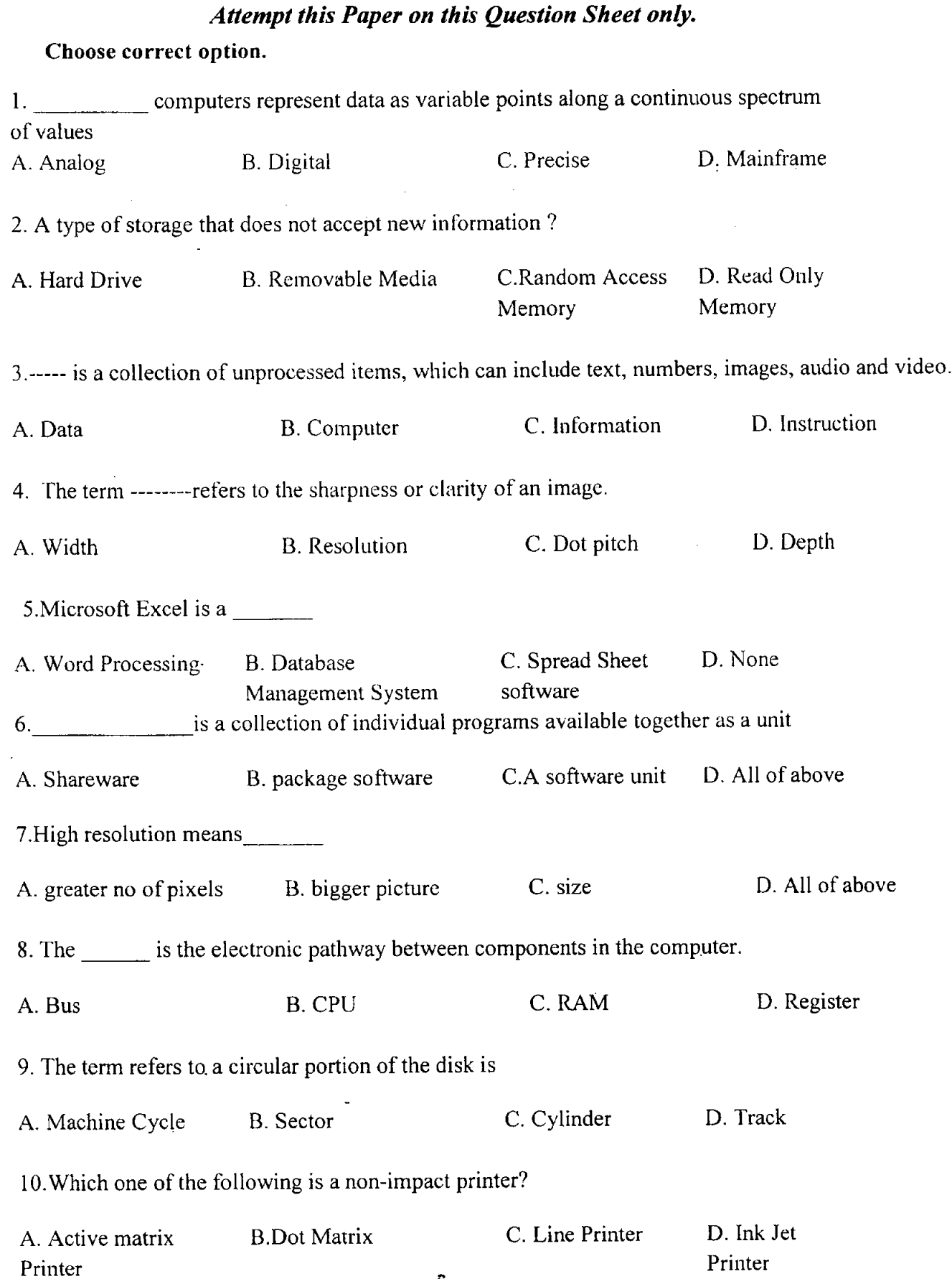

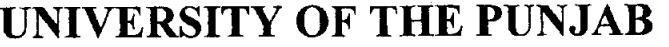

Second Semester - 2017 Examination: B.S. 4 Years Programme

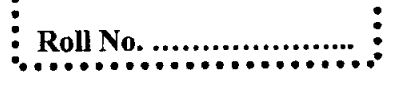

PAPER: Introduction to Computers (Revised) Course Code: COMP-121

TIME ALLOWED: 2 hrs. & 30 mins. MAX. MARKS: 50

#### Attempt this Paper on Separate Answer Sheet provided

Answer the following short qucstions. Each question carries equal marks. (2 x 10)20

- 1. What are Nested Functions in Excel?
- 2. What is Web Browser?
- 3. What does mean by Device Driver Software?
- 4. What is Modem also name its types?
- 5. What is operating system?
- 6. What is WAN?
- 7. What are super computers?
- 8. Explain High Level Languages?
- 9. Explain Plotters?
- 10. Explain Modes of Data Transmission?

#### Answer following Long Questions. (10 x 3) 30

1. What is System Unit? Explain in detail?

- 2. Define storage devices, explaining all major types of storage devices?
- 3. Describe and explain Creating Charts in Excel with example. Also Write any two features

of MS Power point with their uses and applications?

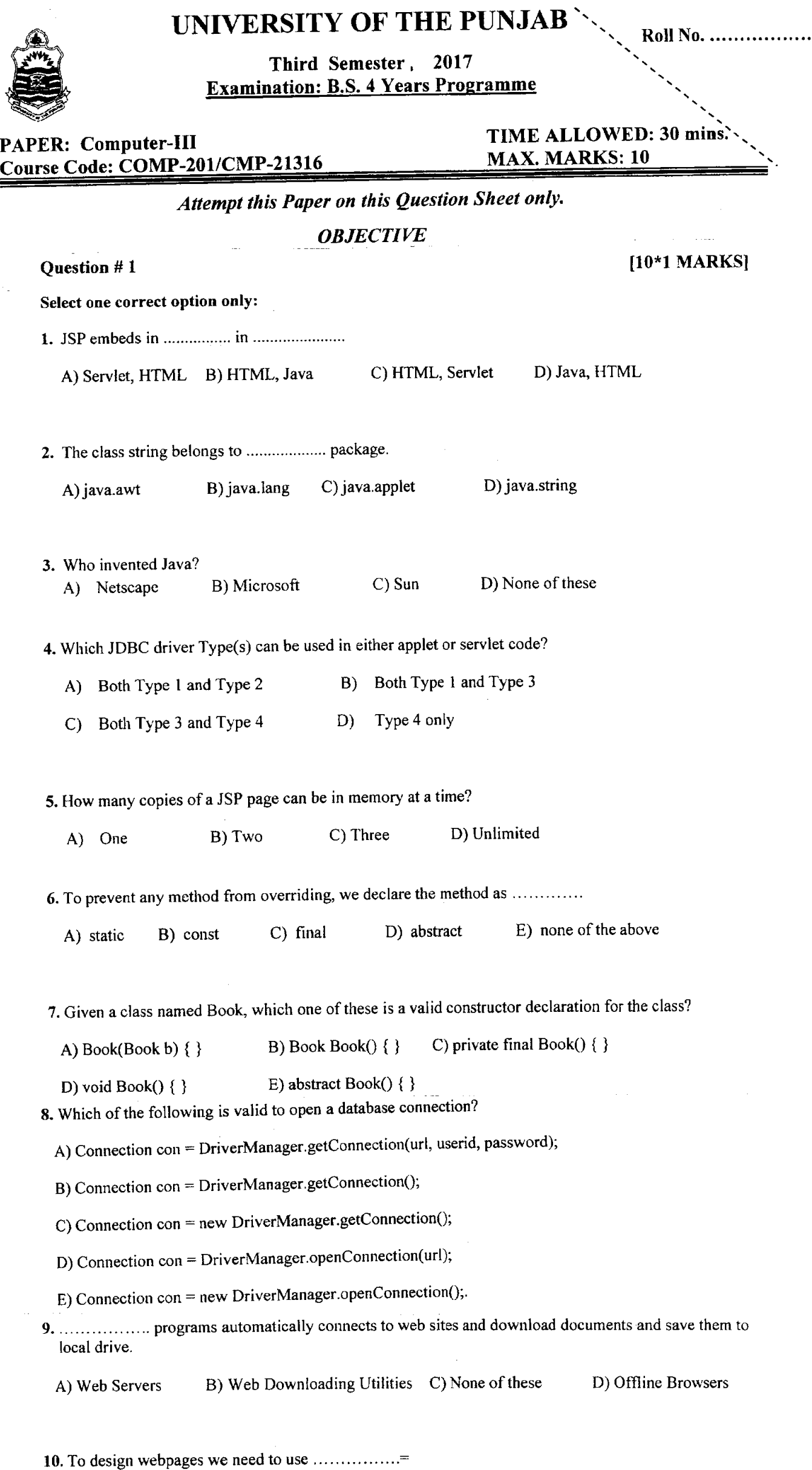

 $\mathcal{L}$ 

A) Server B) XML C) Browser D) HTML

Third Semester 2017 :<br>Examination: B.S. 4 Years Programme :............

PAPER: Computer-Ill Course Code: COMP-201/CMP-21316

Attempt this Paper on Separate Answer Sheet provided'

#### **SUBJECTIVE**

#### Question # 2

Answer the following short questions:

- a) Explain the difference between Overloading and Overriding.
- b) What is the difference between JDK and JVM?
- c) Describe significances of JDBC.
- d) Make clear difference between class and object.
- e) What are access modifiers in JAVA?

#### Question # 3

### [5\*6 MARKSI

#### Answer the following long questions:

- a) What do the elements mean in syntax given for URL in HTML?
- b) Write an HTML table tag sequence that outputs the following:

#### 50 pcs 100 500

#### 10 pcs 5 50

- c) What are the main steps in java to make JDBC connectivity?
- d) Explain JSP Action Elements or Action Tags?
- e) Write a code to change the color of the background or text? Explain the elements involved in it.

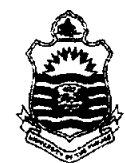

 $\bar{\Lambda}$ 

[5\*4 MARKS]

Third Semester 2017 Examination: B.S. 4 Years Programme

 $\ddot{\phantom{0}}$  $\ddot{\phantom{0}}$ 

TIME ALLOWED:30 mins).

PAPER: Computer Science-I Course Code: COMP-211/IT-21335

# MAX. MARKS: l0

#### Attempt this Paper on this Question Sheet only.

**OBJECTIVE** 

Ql: Each question has FOUR possible answers. Select the correct answer and encircle it.  $1x10=10$ 

- i. The following refers to the series of input, process and storage activities: (a) Data type (b) email (c) Internet (d) information processing cycle
- ii. Decimal number 32 has its equivalent binary that is equal to:<br>(a)  $110111$  (b)  $10001$  (c)  $100000$  (d)  $0101000$ (c)  $100000$
- iii. Which of the following is a float data value in  $C++$ : (a) false (b)  $5.5$  (c)  $4$  (d) true
- iv. The statements repeated and executed from top to the bottom in  $C++$  program flow control is called:
	- (a) Operator (b) sequence (c) repetition (d) selection
- v. The arranged numbers of steps written to solve for a particular problem is called: (a) solution (b) pseudo code (c) algorithm (d) flow chart
- vi. The file extension of Microsoft document file is:
	- (a)  $\text{file } (b) \text{ } \text{.} \text{ppt } (c) \text{ } \text{.} \text{txt } (d) \text{ } \text{.} \text{doc}$
- vii. The example of identity verification of a person by a personal characteristic is: (a) CNIC (b) NTN (c) Biometrics (d) Roll number
- viii. Which one of these is not an example of storage devices?
	- (a) RAM (b) Tape (c) floppy (d) DVD
- ix. The working speed of a computer is determined by:
- (a) ROM (b) RAM (c) keyboard (d) CPU
- x. A computer program that facilitates user to share information to social community is:
	- (a) Power point prescntation (b) face book (c) application program (d) All

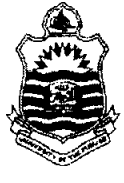

 $\tilde{\mathbf{A}}_{\perp}$ 

Third Semester 2017  $\vdots$   $\vdots$   $\vdots$   $\vdots$   $\vdots$   $\vdots$ 

Examination: B.S. 4 Years Programme : Roll No.  $\dots\dots\dots\dots\dots\dots$ 

PAPER: Computer Science-I Course Code: COMP-211/IT-21335 TIMB ALLOWED:2 hrs. & 30 mins. MAX. MARKS: 50

#### Attempt this Paper on Separate Answer Sheet provided.

#### **SUBJECTIVE**

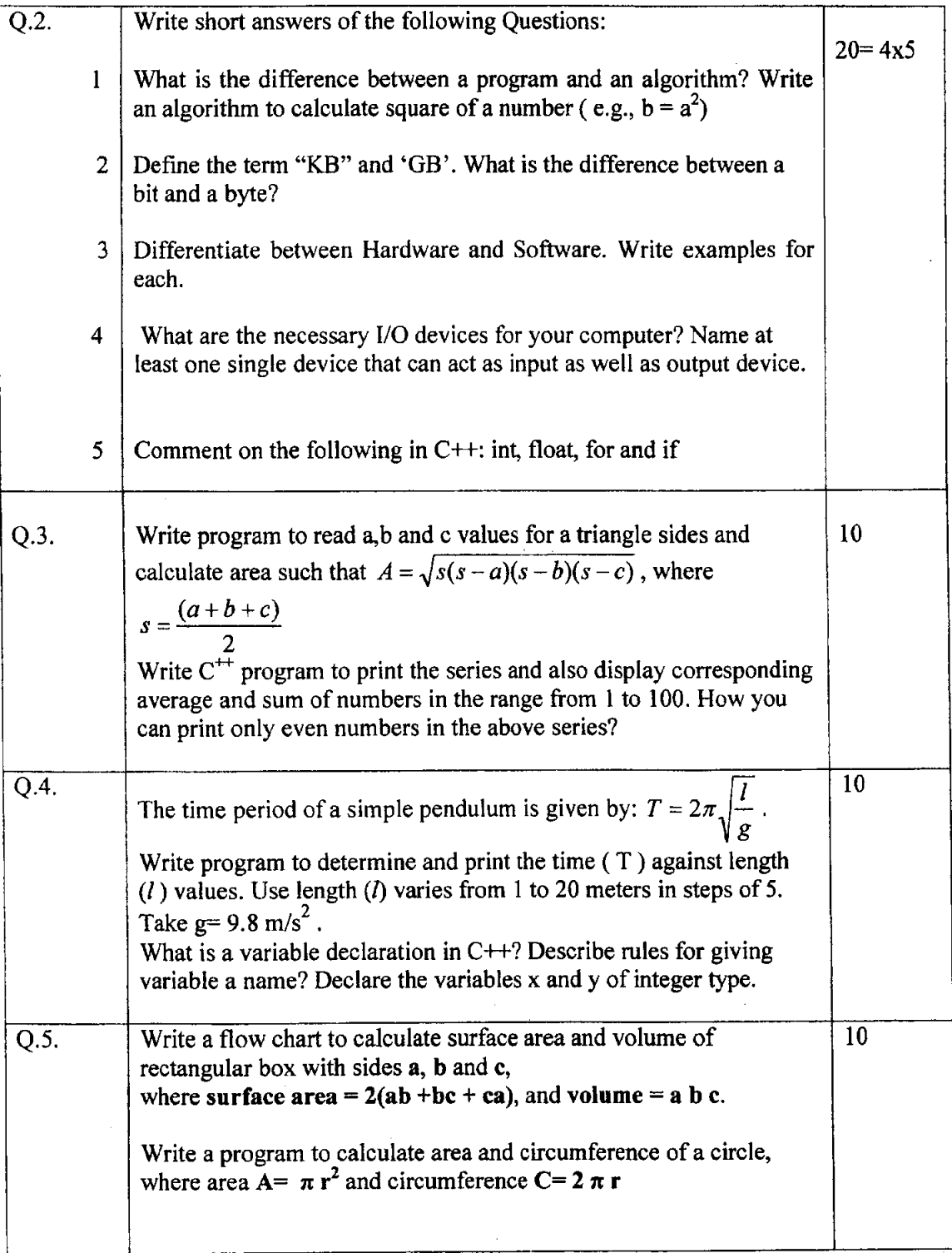

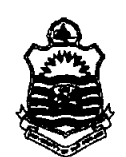

Fourth Semester - 2017 Examination: B.S. 4 Years Programme

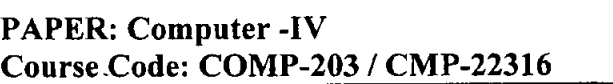

#### TIME ALLOWED: 30 mins. MAX. MARKS: 10

#### Attempt this Paper on this Question Sheet only.

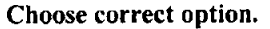

- 1. The visual language includes -------------for representing visual sentences.<br>
a. Icons b. Visual language c. Both a & b d. None of Above. **b.** Visual language
- 2. Which is a valid statement for declaring a variable? a. Const Form As Integer b. Const myForm As lnteger
	- c, Dim Form As lnteger d. Dim myForm As lnteger
- 3. Which statements are optional in an if --- Then statement?<br>**a.** If **b.** Then **c.** Else **d.** d. Both a and b.
- 4. Debug window is the same as ------------------- window.<br>**a.** Object **b.** form **c.** Procedure c. Procedure d. Code
- 5. ----------------- is a data type that can be used to declare a text of maximum 10 million characters.<br> **a.** Simple Precision **b.** Data **c.** String **d.** Numeric a. Simple Precision
- **6.** A Menu can include a maximum of -------level of sub menus.<br>**a.** 2 **b.** 6 **c.** 4 a,2 b.6 c.4 d.8
- 7. Option button can be grouped in a --------------control. a. Label **b.** Text Box **c.** Frame **d.** Check Box

8. ---------------- Box provides aset of choices to the user.

a. command b. List c. Combo d. Text

9. --------------- function translates a numeric value to a variable.

a. Message b, Val c. Build in d. Mod

10, Dynamic arrays can be declared when the user may not know the----------of the array at design time.

a. exact column b. exact size c, exact value d, exact variable,٠.  $\sim 10^{-1}$ المناسب

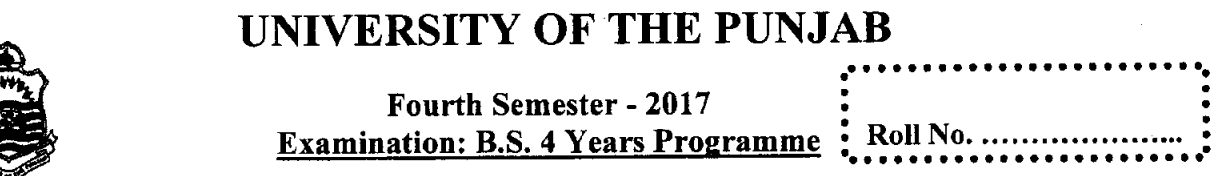

PAPER: Computer -IV<br>
Course Code: COMP-203 / CMP-22316 MAX. MARKS: 50 Course Code: COMP-203 / CMP-22316

#### Attempt this Paper on Separate Answer Sheet provided.

Answer the following short questions. Each question carries equal marks.  $(2 \times 10)20$ 

- 1. What is IDE?
- 2. Differentiate between Logical and Syntax errors?
- 3. Differentiate between Compiler and Interpreter?
- 4. Explain MDI?.
- 5. What is Multidimensional Arrays?
- 6. Explain Databse Programming?
- 7. What is Modality?
- 8. What is pop up menu?
- 9. Explain Sglect Case in control statment?
- 10. Differentiate between save and save as?
- Answer following long questions. (l0x 3) 30
- l.Explain the various control toois in the tool box.

2.Expalin Event Procedure and Function Procedure.

3.Write a program to read in 10 integers and display the sorted integers in descending order?

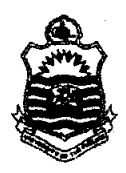

#### Fourth Semester - 2017 Examination: B.S. 4 Years Programme

 $\ddot{\phantom{0}}$ 

PAPER: Computer Science-Il **Course Code: COMP-212 / IT-22335 MAX. MARKS: 10** 

#### $\ddot{\phantom{0}}$ TIME ALLOWED: 30 mins MAX. MARKS: 10

. Attempt this Paper part on this Question Sheet only. Objective

Ql: Each question has FOUR possible answers. Select the correct answer and encircle it.  $1x10=10$ 

i. To use sqrt() in main function we need in  $C++$  the following header:

(a) sqrt().h (b) math.h (c) iomanip.h (d) both (a)  $\&$  (b)

ii. Which of the following is used to print  $4<sup>th</sup>$  row  $5<sup>th</sup>$  column in a matrix a? (a) cout  $\leq a[4,5]$  (b) cout  $\leq a[3][4]$  (c) cout  $\leq a[3,4]$  (d) cout  $\leq a(4)(5)$ 

iii. Which of the following is not a selection control structure in C++:<br>(a) while (b) for (c) if (d) both (a) & (b)

(c) if (d) both (a) & (b)<br>ts: for (int i = 1; i <= 5; i = i ++) iv. What is output for the statements:

cout <<  $(i-1)$  <  $\lt$ " ";

(a) 1 2 3 4 5 (b) 0 1 2 3 4 (c) 0 1 2 3 4 5 6 (d) 3 4 5

v. In order to read a value into  $8<sup>th</sup>$  element place of an array the following is correct:

(a)  $A[4] = 8$ ; (b) cin >>  $A[8]$  (c) cin >>  $A[7]$  (d)  $A[8] = 8$ ;

vi. If  $x = 5$  and  $y= 2$ , then for statement " $z = -2*x + 5*y$ " which result is true (a) 20 (b) 1 (c) 0 (d) -1

vii. To print an element at 3<sup>rd</sup> row and 3<sup>rd</sup> column in a matrix K the following is correct (a) cout << K[2][2]; (b) cout << K(2)(2); (c) cout << K[3][3]; (d) cout << K(3)(3);

viii. A function named S with float return and argument type, the following call to the function is correct:

(a) k1 = S(k2); (b) S(k1); (c) S(); (d) k1 = S();

ix. if  $a = 11$  and  $b = 13$  then for " $b > 2$ \*a the following is correct for:

(a)  $-9$  (b) 0 (c) false (d) true

x.  $C++$  program considers variables int K; and int k; to be:

(a) same functions (b) same variables (c) different variables (d) A1l

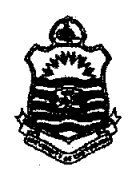

### Fourth Semester - 2017 Examination: B.S. 4 Years Proqramme :. }!lllT::.;:...:...:;:;:'.':'j'. j

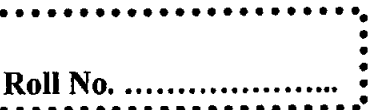

PAPER: Computer Science-Il Course Code: COMP-212 / IT-22335

### TIME ALLOWED: 2 hrs. & 30 mins. MAX. MARKS: 50

aa

# Attempt this Paper on Separate Answer Sheet provided,

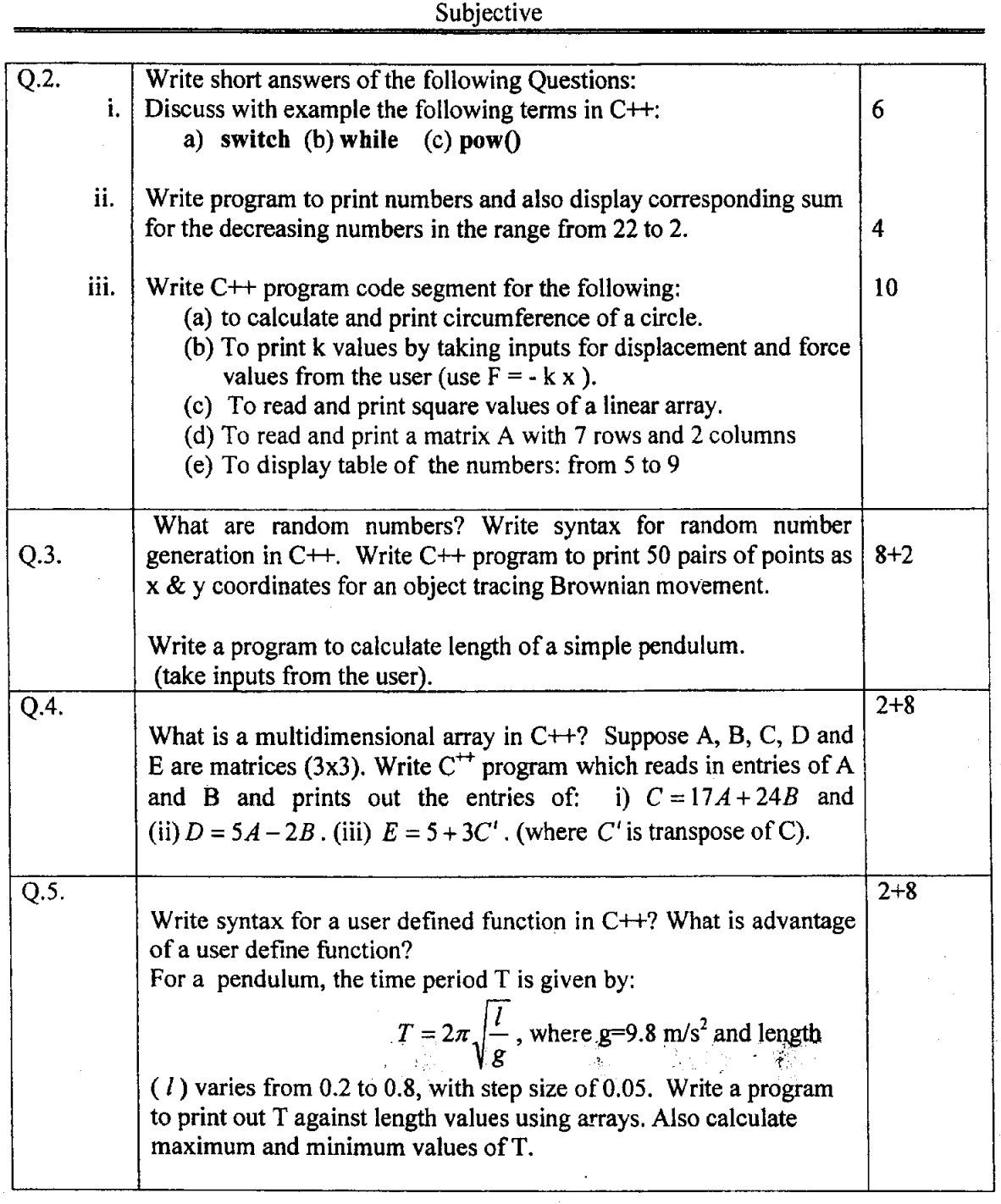